# Entwurfsmuster: Abstrakte Fabrik

## **Zweck:**

Biete eine Schnittstelle zum Erzeugen von Familien verwandter oder (teilweise) voneinander abhängiger Objekte, ohne ihre konkreten Klassen zu benennen.

# **Klassendiagramm:**

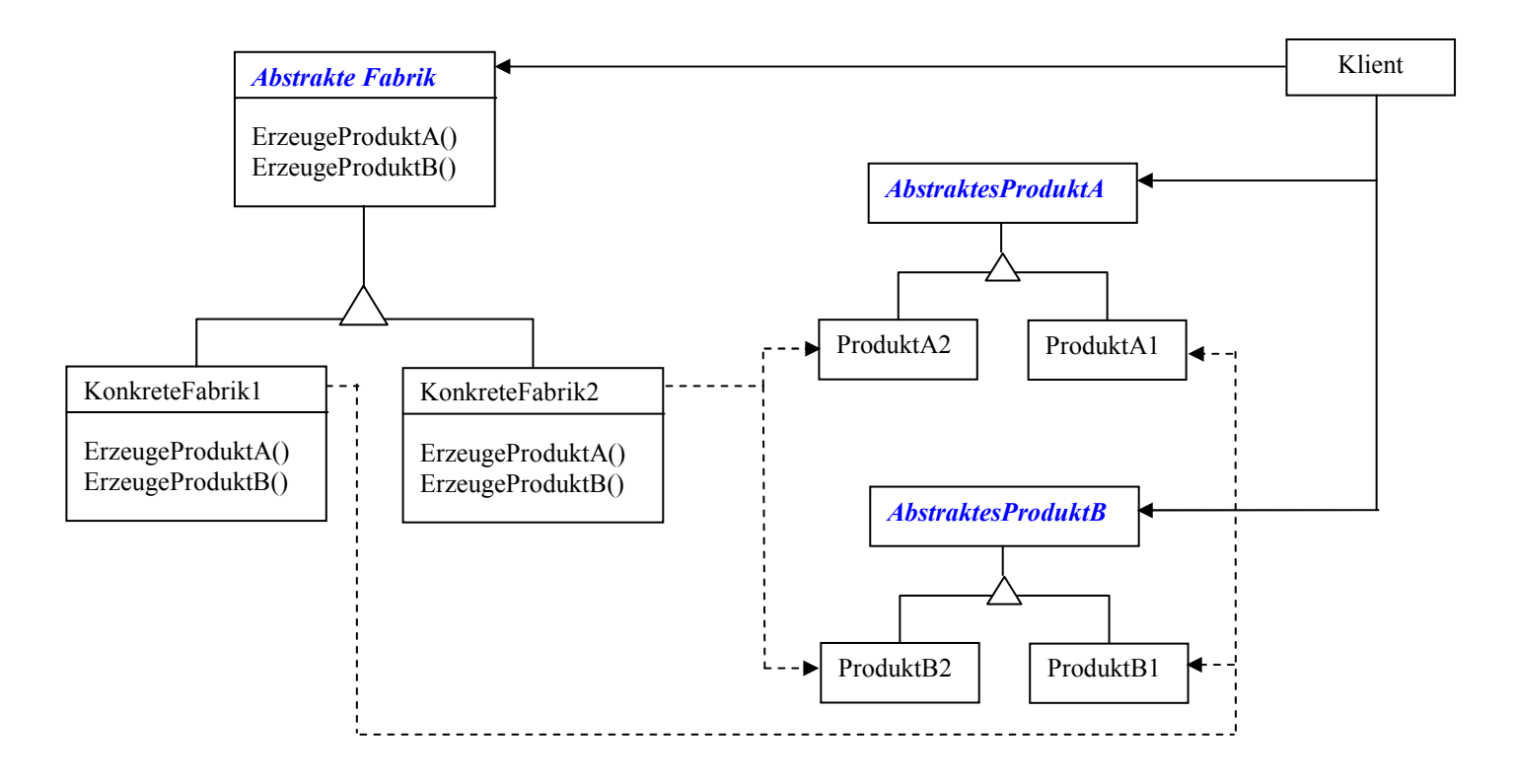

## **Teilnehmer am gezeigten Beispiel: (GUIFabrik)**

#### *- Abstrakte Fabrik (GUIFabrik)*

deklariert eine abstrakte Schnittstelle für Operationen, die konkrete Produktobjekte erzeugen.

*- Konkrete Fabrik (AWTFabrik, SwingFabrik)* 

Implementiert die Operation zur Erzeugung konkreter Produktobjekte

*- Abstraktes Produkt (Fenster, Schalter)* 

Deklariert eine Schnittstelle für einen bestimmten Typ von Produktobjekten

*- Konkretes Produkt (AWTFenster, AWTSchalter)* 

Definiert ein von der entsprechenden Fabrik zu erzeugendes Produktobjekt. Implementiert die abstraktes Produktschnittstelle

*- Klient* 

Anwendungprog., das die abstrakte Fabrik nutzt um sich Objektfamilien erzeugen zu lassen

## **Vor- und Nachteile:**

- Einfacher Austausch von Produktfamilien
- Isolation konkreter Klassen
- Konsistenzsicherung unter Produkten
- Schwierige Unterstützung neuer Produkte

## **Implementierung am Beispiel GUIFabrik**

## **GUIFabrik**

```
public interface GUIFabrik { 
       public Fenster erzeugeFenster();
       public Schalter erzeugeSchalter(); 
}
```
#### **Konkrete Fabrik (Beispiel Swing)**

```
public class SwingFabrik implements GUIFabrik { 
       public Fenster erzeugeFenster() { 
              /* Implementierung von erzeugeFenster() */ 
        } 
       public Schalter erzeugeSchalter() { 
              /* Implementierung von erzeugeFenster() */ 
        } 
}
```
### **Abstraktes Produkt (Beispiel Schalter)**

```
public interface Schalter { 
       public void setzeLabel(String titel); 
}
```
## **Konkretes Produkt (Beispiel Swingschalter)**

**import** javax.swing.JButton;

**public class** SwingSchalter **extends** JButton **implements** Schalter {

```
public void setzeLabel(String titel) { 
       /* Implementierung von setzeLabel */ 
 }
```
#### **Klientcode (Beispiel: Erzeugen und Verwendung der abstrakten Fabrik)**

**public class** Klient {

```
public static void main(String[] args) {
```
GUIFabrik fabrik = **new** SwingFabrik();

Fenster foo = fabrik.erzeugeFenster(); Schalter bar = fabrik.erzeugeSchalter(); bar.setzeLabel("Bitte nicht hier klicken");

}